$,$  tushu007.com

<<Visual Basic编程入门-一看>>

 $<<$ Visual Basic  $-$  (1  $.$  )>>

- 13 ISBN 9787900444028
- 10 ISBN 7900444025

出版时间:2006-10

页数:214

字数:336000

extended by PDF and the PDF

http://www.tushu007.com

, tushu007.com

## <<Visual Basic编程入门-一看>>

Visual Basic自诞生的那一天起,就在整个软件业界产生了巨大的影响,从初学者到专家都在使用它。

针对初学编程时遇到的种种难关,本教程采用Visual Basic,精心安排了编程的教学内容。

 $\kappa$  and  $\kappa$ Visual Basic

 $VBA$ 

Visual Basic

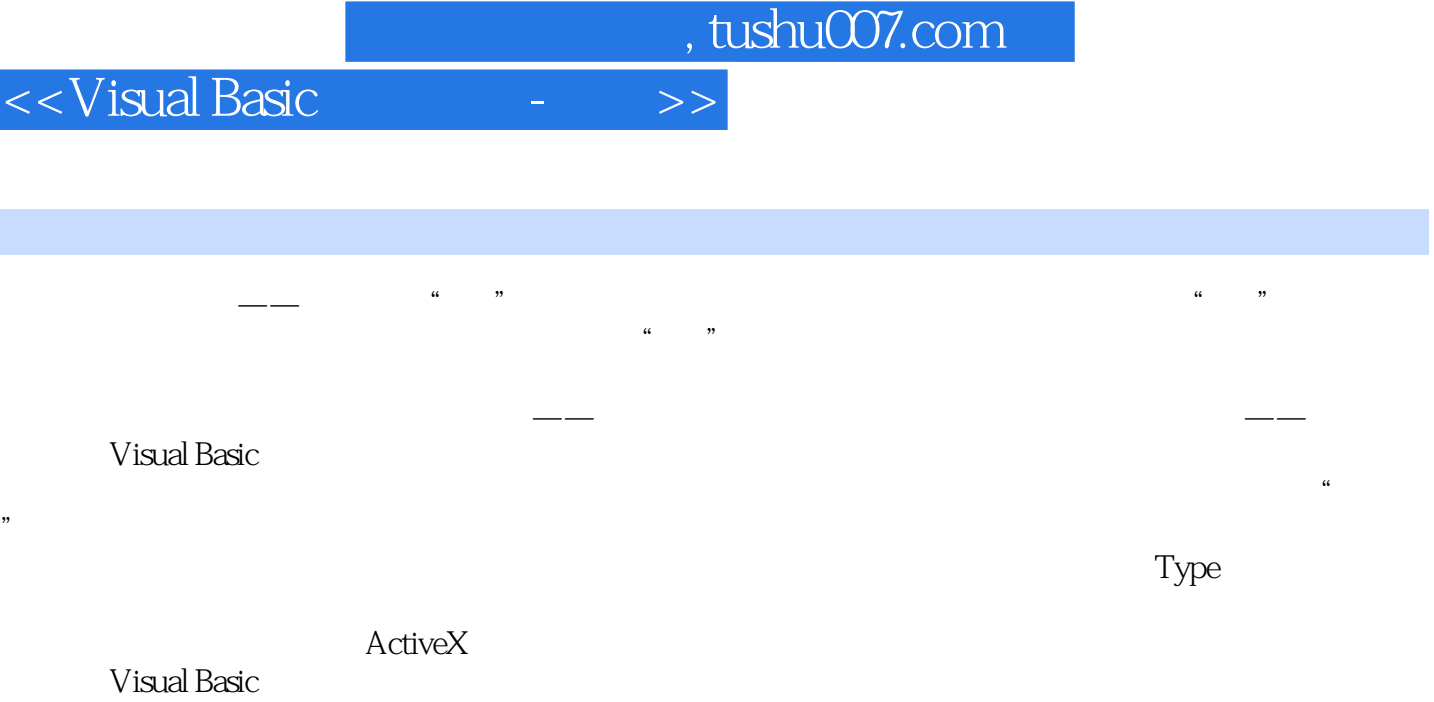

书籍目录

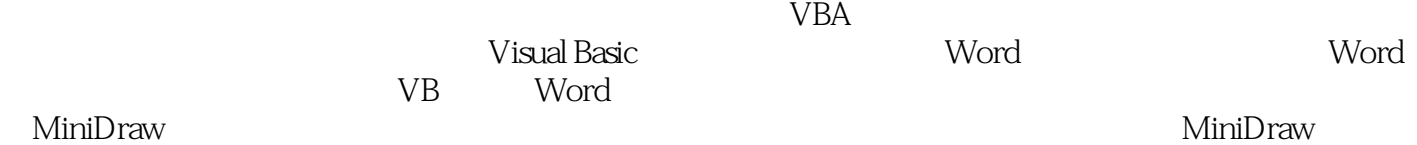

 $\frac{a}{\sqrt{a}}$  and  $\frac{a}{\sqrt{a}}$  in  $\frac{a}{\sqrt{a}}$  in  $\frac{a}{\sqrt{a}}$  in  $\frac{a}{\sqrt{a}}$  in  $\frac{a}{\sqrt{a}}$ 

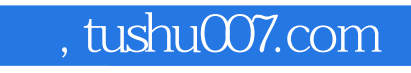

<<Visual Basic编程入门-一看>>

本站所提供下载的PDF图书仅提供预览和简介,请支持正版图书。

更多资源请访问:http://www.tushu007.com